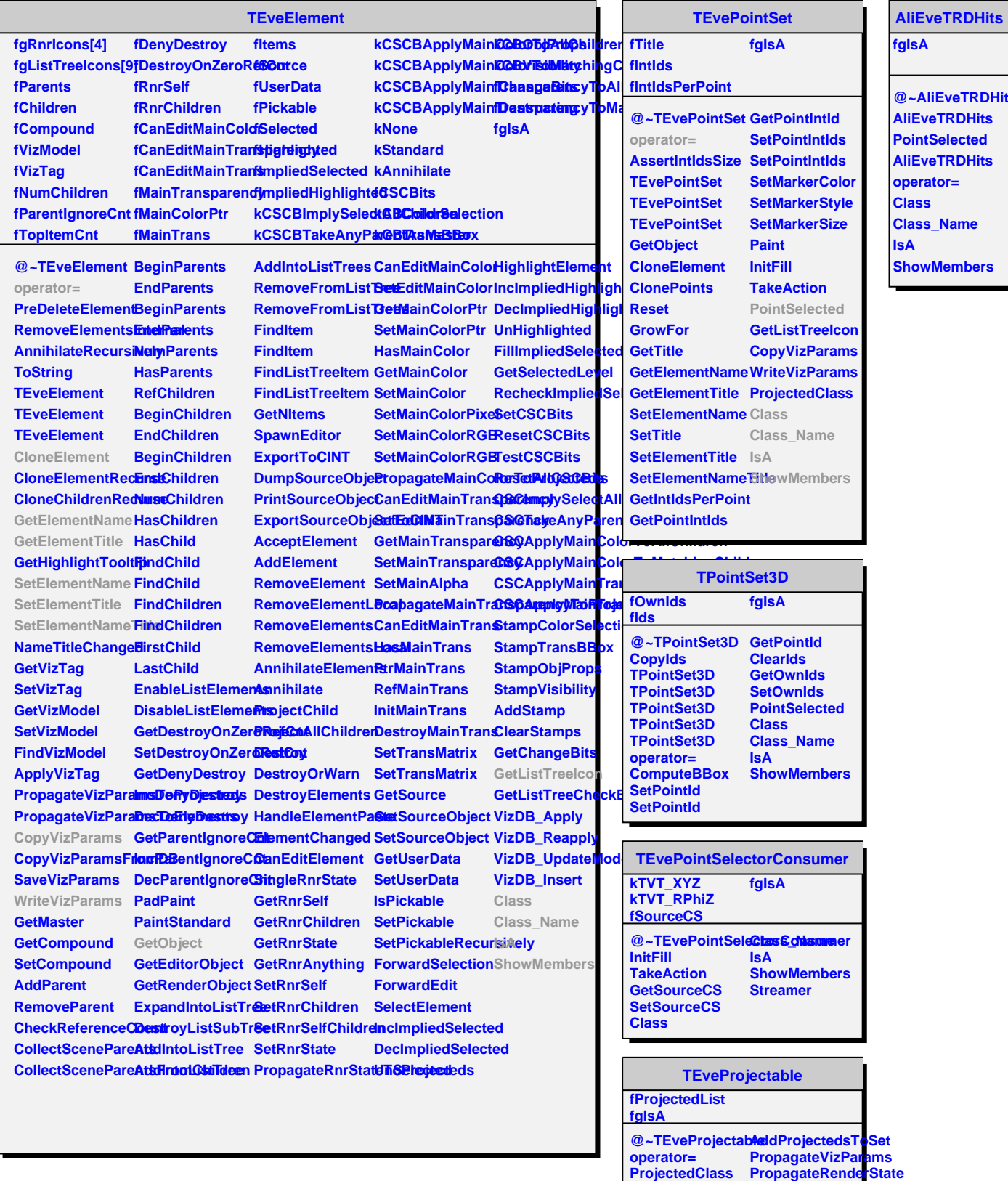

**HasProjecteds BeginProjecteds EndProjecteds AddProjected RemoveProjected AnnihilateProjecteds**

**PropagateMainColor PropagateMainTransparency**

**ShowMembers**

**Class Class\_Name IsA**